Introductory and Advanced Topics on P4 Programmable Data Plane Switches

Jorge Crichigno, Elie Kfoury, Jose Gomez University of South Carolina http://ce.sc.edu/cyberinfra jcrichigno@cec.sc.edu, {ekfoury, gomezgaj}@email.sc.edu

June 13-17, 2022

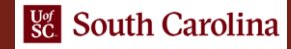

#### Lab 9: Storing Arbitrary Data using Registers

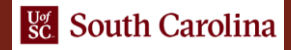

# Using a Single Cell Register in P4

- The P4 language provides registers to save arbitrary data.
- Registers are stateful elements used to store values longer than the time it takes to process a packet.
- Multiple packets can access registers.
- Registers are global memory resources meaning that any match-action tables can reference them.
- The control plane and data plane can read and write register values.

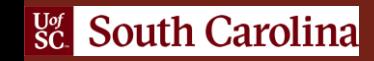

## Declaring a Single Cell Register

• The syntax below shows how to declare a single cell register in P4.

reqister<bit<N>>(1) R1;

• Register R1 contains a single cell that stores a value of N bits in position 0.

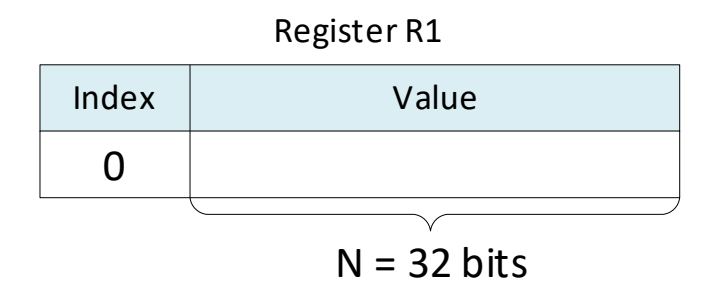

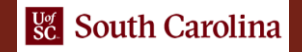

## Writing a Single Cell Register

• The syntax below shows how to store the value *val* in register R1 at position 0.

 $R1.$ write $(0, val)$ 

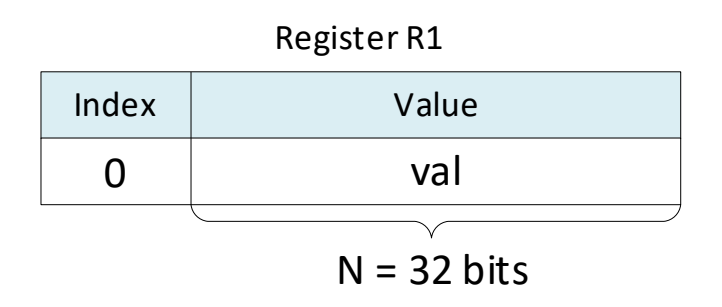

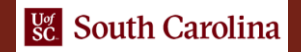

## Reading a Single Cell Register

• The syntax below shows how to retrieve the value *val* in register R1 at position 0.

 $R1.read(res, 0)$ 

• Note that the value *val* is stored in the variable *res*.

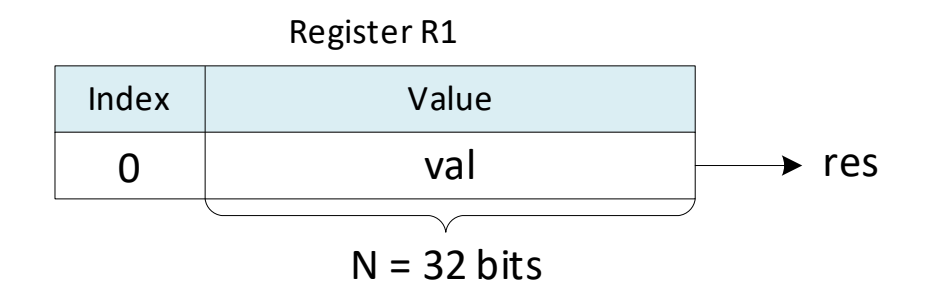

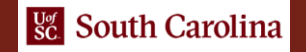

## Lab Topology and Objectives

- The topology consists of four hosts: h1, h2, h3, and h4; one P4 switch: s1; and one legacy switch: s2.
- In this lab, the user will create a P4 program that stores the last source IP address.
- The user will also read, write, and reset the register value from the control plane.

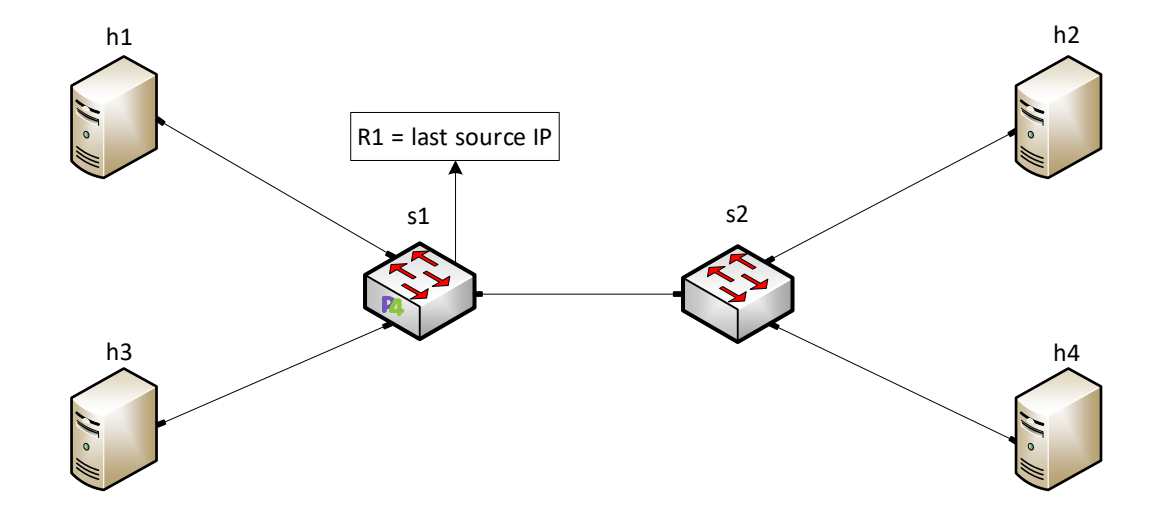

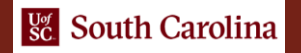